# UNIDAD 4: VISUALIZACION DE DATOS DE VARIAS TABLAS

A veces es necesario utilizar datos de más de una tabla. En el ejemplo de la transparencia, el informe muestra datos de dos tablas distintas.

- Los identificadores de empleado están en la tabla EMPLOYEES.
- Los identificadores de departamento están en las tablas EMPLOYEES y DEPARTMENTS.
- Los identificadores de ubicación están en la tabla DEPARTMENTS.

Para producir el informe, debe enlazar las tablas EMPLOYEES y DEPARTMENTS y acceder a los datos de ambas.

# Obtención de Datos de Varias Tablas

#### **EMPLOYEES**

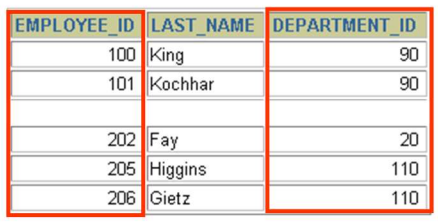

#### **DEPARTMENTS**

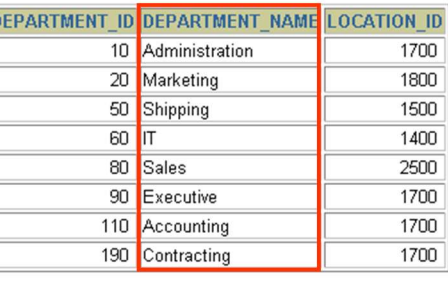

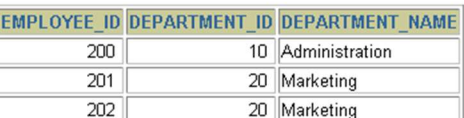

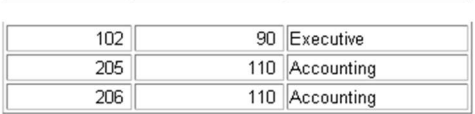

#### PRODUCTOS CARTESIANOS

Cuando una condición de unión no es válida o está completamente omitida, el resultado es un producto Cartesiano, en el que se muestran todas las combinaciones de filas. Todas las filas de la primera tabla se unen con todas las filas de la segunda tabla.

Los productos Cartesianos tienden a generar un gran número de filas y es poco frecuente que el resultado sea útil. Debe incluir siempre una condición de unión válida en una cláusula WHERE, a menos que tenga la necesidad específica de combinar todas las filas de todas las tablas.

Los productos Cartesianos son útiles para algunas pruebas en las que se necesita generar un gran número de filas para simular una cantidad razonable de datos.

#### GENERACION DE UN PRODUCTO CARTESIANO

Se genera un producto Cartesiano si una condición de unión está omitida. En el ejemplo de la transparencia se muestra el apellido del empleado y el nombre del departamento de las tablas EMPLOYEES y DEPARTMENTS. Como no se ha especificado ninguna cláusula WHERE, todas las filas (20) de la tabla EMPLOYEES se han unido con todas las filas (8) de la tabla DEPARTMENTS, generando así 160 filas en la salida.

SELECT last name, department name dept name

FROM employees, departments;

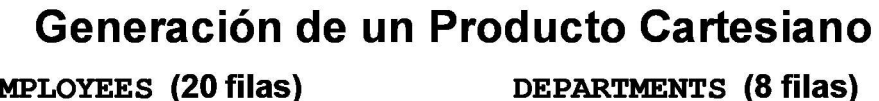

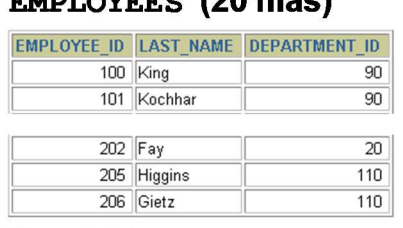

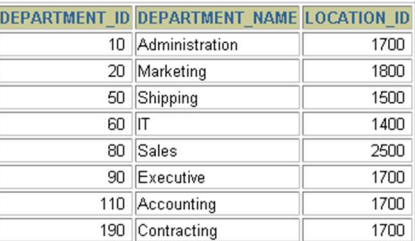

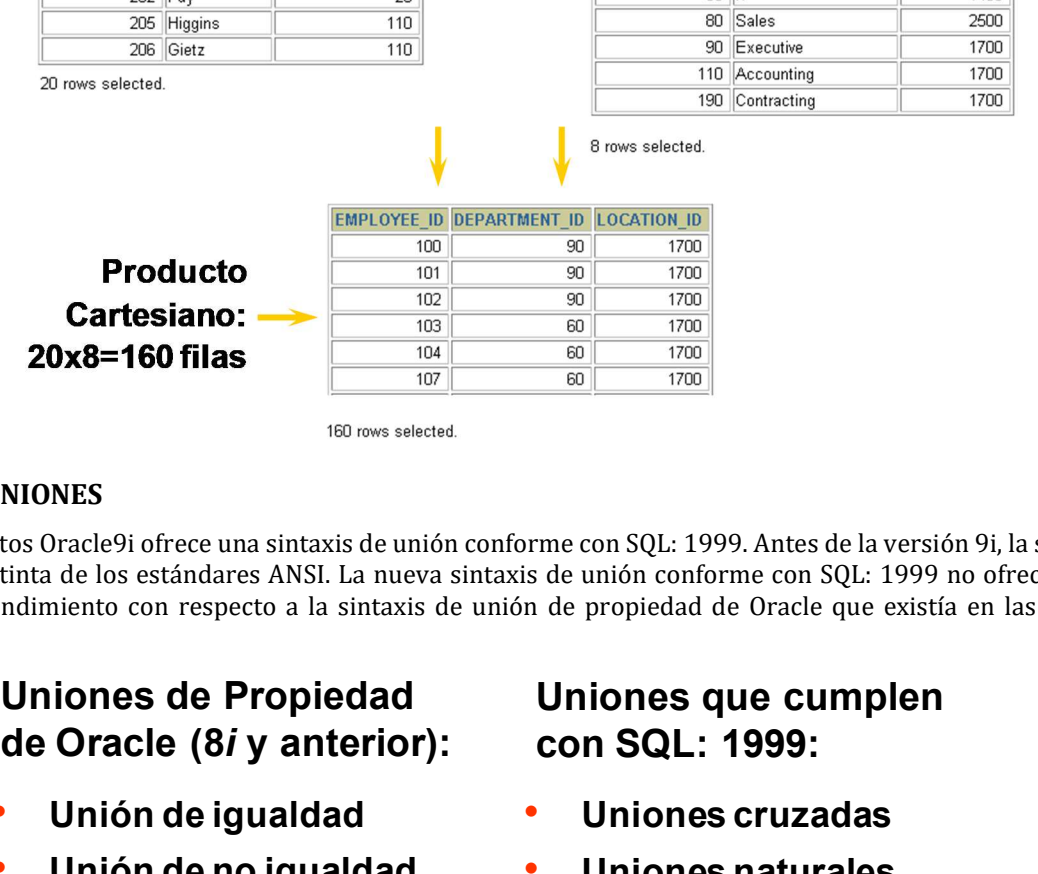

#### TIPOS DE UNIONES

La base de datos Oracle9i ofrece una sintaxis de unión conforme con SQL: 1999. Antes de la versión 9i, la sintaxis de unión era distinta de los estándares ANSI. La nueva sintaxis de unión conforme con SQL: 1999 no ofrece ninguna ventaja de rendimiento con respecto a la sintaxis de unión de propiedad de Oracle que existía en las versiones anteriores. <sup>8 fows selected.</sup><br>
<sup>8 fows selected.<br>
90 **1700**<br>
90 **1700**<br>
90 **1700**<br>
80 **1700**<br>
80 **1700**<br>
80 **1700**<br>
80 **1700**<br>
80 **1700**<br>
80 **1700**<br>
80 **1700**<br>
80 **1700**<br>
80 **1700**<br>
80 **1700**<br>
80 **1700**<br>
80 **1700**<br>
80 **1700**<br>
80 **170</sup> ENTERENT DE CONTENT DE CONTENT DE CONTENT DE CONTENT DE CONTENT DE CONTENT DU CONTENT DE CONTENT DE CONTENT DU<br>
CONTENT DE CONTENT DE CONTENT DE CONTENT DE CONTENT DE CONTENT DE CONTENT DU CONTENT DU CONTENT DU CONTENT DU 90** 1700<br> **90** 1700<br> **90** 1700<br> **90** 1700<br> **90** 1700<br> **90** 1700<br> **90** 1700<br> **90** 1700<br> **90** 1700<br> **90** 1700<br> **90** 1700<br> **90** 1700<br> **90** 1700<br> **910** 1700<br> **910** 1799 no ofrece ninguna<br> **1** de propiedad de Oracle que exist **EXECUTE 1999.** Antes de la versión 9i, la sintaxis de<br> **EXECUTE 1999.** Antes de la versión 9i, la sintaxis de<br>
is de unión conforme con SQL: 1999 no ofrece ninguna<br>
n de propiedad de Oracle que existía en las versiones<br> con SQL: 1999. Antes de la versión 9i, la sintaxis de<br>
unión conforme con SQL: 1999 no ofrece ninguna<br>
propiedad de Oracle que existía en las versiones<br> **iones que cumplen<br>
n SQL: 1999:**<br> **Uniones cruzadas<br>
Uniones natura** France con SQL: 1999. Antes de la versión 9i, la sintaxis de<br>
is de unión conforme con SQL: 1999 no ofrece ninguna<br>
n de propiedad de Oracle que existía en las versiones<br> **Uniones que cumplen<br>
con SQL: 1999:**<br>
• Uniones cr con SQL: 1999. Antes de la versión 9i, la sintaxis de<br>unión conforme con SQL: 1999 no ofrece ninguna<br>propiedad de Oracle que existía en las versiones<br>**ilones que cumplen<br>n SQL: 1999:**<br>Uniones reuzadas<br>Uniones naturales<br>Clá  $\n  
\n80  
\n90  
\n100  
\n100  
\n100  
\n101  
\n100  
\n100  
\n101  
\n100  
\n100  
\n101  
\n100  
\n100  
\n100  
\n100  
\n100  
\n100  
\n100  
\n100  
\n100  
\n100  
\n100  
\n100  
\n100  
\n100  
\n100  
\n100  
\n100  
\n100  
\n100  
\n100  
\n100  
\n100  
\n100  
\n100  
\n10$ 

# de Oracle (8i y anterior):

- 
- Unión de no igualdad <br>
 Uniones naturales
- 
- 

# con SQL: 1999:

- Unión de igualdad **·** Uniones cruzadas
	-
- Unión externa **·** Cláusula USING
- Autounión **Calculate de La Contratación de La Contratación de La Contratación de la Contratación de la Contratación** lados
	- externas

### UNION DE TABLAS UTILIZANDO LA SINTAXIS ORACLE

#### Definición de Uniones

Cuando son necesarios datos de más de una tabla de la base de datos, se utiliza una condición de unión. Las filas de una tabla se pueden unir a las de otra según valores comunes que existen en las columnas correspondientes, es decir, normalmente columnas de clave primaria y ajena.

Para visualizar datos de dos o más tablas relacionadas, escriba una condición de unión simple en la cláusula WHERE.

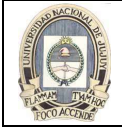

En la sintaxis :

```
table1.column indica la tabla y la columna de la que se recuperan los datos 
table1.column1 = es la condición que une (o relaciona) las tablas entre sí 
table2.column2
```
#### Instrucciones

- Al escribir una sentencia SELECT que una tablas, ponga delante del nombre de la columna el nombre de la tabla para obtener una mayor claridad y para mejorar el acceso a la base de datos.
- Si en más de una tabla aparece el mismo nombre de columna, éste debe llevar el nombre de tabla como prefijo.
- Para unir n tablas, necesita un mínimo de n-1 condiciones de unión. Por ejemplo, para unir cuatro tablas, se requiere un mínimo de tres uniones. Esta regla puede no aplicarse si la tabla tiene una clave primaria concatenada, en cuyo caso se requiere más de una columna para identificar a cada fila de forma exclusiva.

Para obtener más información, consulte Oracle9i SQL Reference, "SELECT".

#### UNION DE IGUALDAD

Para determinar el nombre de departamento de un empleado, compare el valor de la columna DEPARTMENT\_ID de la tabla EMPLOYEES con los valores de DEPARTMENT\_ID de la tabla DEPARTMENTS. La relación entre las tablas EMPLOYEES y DEPARTMENTS es una unión de igualdad, es decir, los valores de la columna DEPARTMENT\_ID de ambas tablas deben ser iguales. Con frecuencia, este tipo de unión implica complementos de clave primaria y ajena.

Nota: Las uniones de igualdad también se denominan uniones simples o uniones internas.

#### **EMPLOYEES**

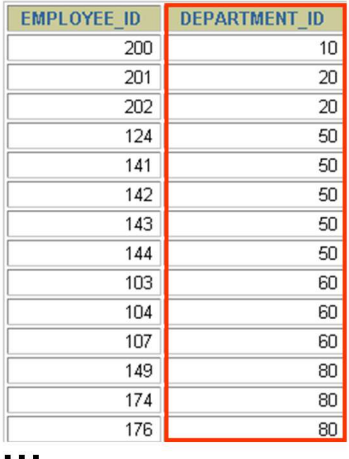

#### **DEPARTMENTS**

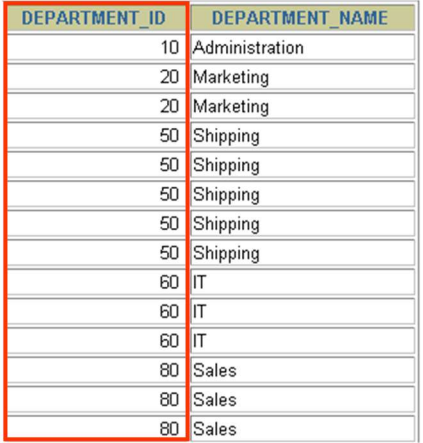

# Clave ajena Clave primaria

#### RECUPERACION DE REGISTROS CON UNIONES DE IGUALDAD

En el ejemplo de la figura siguiente:

- La cláusula SELECT especifica los nombres de columna que se recuperan:
	- apellido del empleado, número del empleado y número de departamento, que son columnas de la tabla EMPLOYEES.
	- número de departamento, nombre de departamento e identificador de ubicación, que son columnas de la tabla DEPARTMENTS.

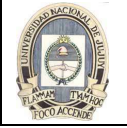

- La cláusula FROM especifica las dos tablas a las que debe acceder la base de datos:
	- tabla EMPLOYEES.
	- tabla DEPARTMENTS.
- La cláusula WHERE especifica cómo se deben unir las tablas:
	- EMPLOYEES.DEPARTMENT\_ID = DEPARTMENTS.DEPARTMENT\_ID

Como la columna DEPARTMENT\_ID es común a ambas tablas, debe tener como prefijo el nombre de la tabla para evitar ambigüedades.

## SELECT employees.employee id, employees.last name, employees.department id, departments.department id, departments.location id

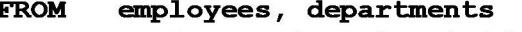

WHERE employees.department  $id =$  departments.department  $id$ ;

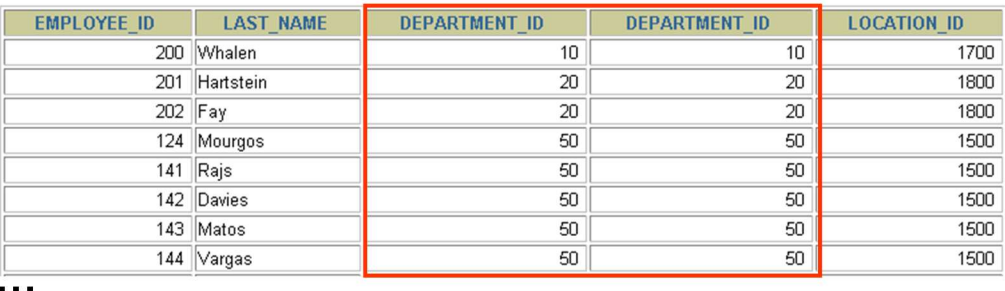

19 rows selected

#### CONDICIONES DE BUSQUEDA ADICIONALES UTILIZANDO EL OPERADOR AND

Además de la unión, puede tener criterios para la cláusula WHERE para restringir las filas en consideración para una o más tablas de la unión. Por ejemplo, para visualizar el número y el nombre de departamento del empleado Mato, necesita una condición adicional en la cláusula WHERE.

 SELECT last\_name, employees.department\_id, department\_name FROM employees, departments WHERE employees.department id = departments.department id AND last name = 'Matos':

#### **EMPLOYEES**

#### **DEPARTMENTS**

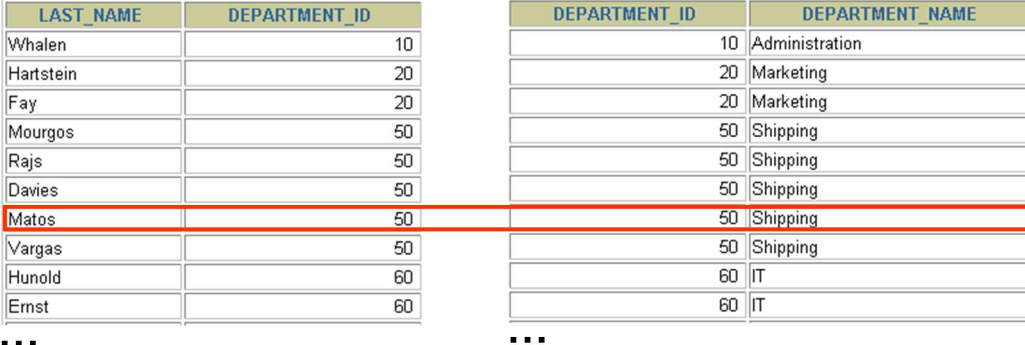

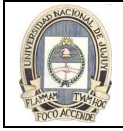

#### CUALIFICACION DE NOMBRES DE COLUMNA AMBIGUOS

Es necesario que cualifique los nombres de las columnas de la cláusula WHERE con el nombre de tabla para evitar ambigüedades. Sin los prefijos de tabla, la columna DEPARTMENT\_ID podría ser de la tabla DEPARTMENTS o de la tabla EMPLOYEES. Es necesario agregar el prefijo de tabla para ejecutar la consulta.

Si no hay nombres de columna comunes entre dos tablas, no es necesario cualificar las columnas. Sin embargo, el uso del prefijo de tabla mejora el rendimiento ya que indica a Oracle Server dónde debe buscar exactamente las columnas.

La necesidad de cualificar los nombres de columna ambiguos también es aplicable a columnas que pueden ser ambiguas en otras cláusulas, como SELECT u ORDER BY.

#### USO DE ALIAS DE TABLA

La cualificación de nombres de columna con nombres de tabla puede llevar mucho tiempo, especialmente si los nombres de tabla son largos. Puede utilizar en su lugar *alias de tabla*. Al igual que un alias de columna asigna a una columna otro nombre, un alias de tabla asigna a una tabla otro nombre. Los alias de tabla ayudan a reducir el código SQL, utilizando así menos memoria.

Observe cómo se identifican los alias de tabla en la cláusula FROM del ejemplo. El nombre de tabla se especifica completo, seguido de un espacio y del alias de tabla. A la tabla EMPLOYEES se le ha asignado el alias e y a la tabla DEPARTMENTS el alias d.

#### Instrucciones

- Los alias de tabla pueden tener hasta 30 caracteres, pero cuanto más pequeños sean, mejor.
- Si se utiliza un alias de tabla para un nombre de tabla en particular en la cláusula FROM, dicho alias se debe sustituir por el nombre de tabla en toda la sentencia SELECT.
- Los alias de tabla deben ser significativos.
- El alias de tabla sólo es válido para la sentencia SELECT actual.

#### UNION DE MAS DE DOS TABLAS

A veces es posible que necesite unir más de dos tablas. Por ejemplo, para visualizar el apellido, el nombre de departamento y la ciudad de cada empleado, tiene que unir las tablas EMPLOYEES, DEPARTMENTS y LOCATIONS.

 SELECT e.last\_name, d.department\_name, l.city FROM employees e, departments d, locations l WHERE e.department  $id = d$ .department  $id$ AND d.location  $id =$  l.location  $id$ :

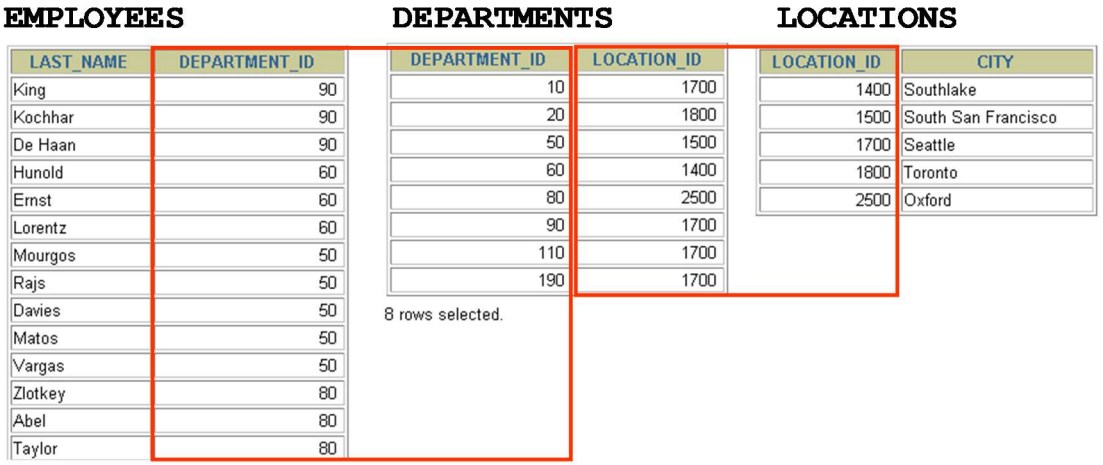

## Para unir n tablas, necesita un mínimo de n-1 condiciones de unión. Por ejemplo, para unir tres tablas, se requiere un mínimo de dos uniones.

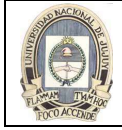

#### UNIONES DE NO IGUALDAD

Una unión de no igualdad es una condición de unión que contiene algo distinto a un operador de igualdad. La relación entre las tablas EMPLOYEES y JOB\_GRADES es un ejemplo de unión de no igualdad. Una relación entre las dos tablas es que la columna SALARY de la tabla EMPLOYEES debe estar entre los valores de las columnas LOWEST\_SALARY y HIGHEST\_SALARY de la tabla JOB\_GRADES. La relación se obtiene utilizando un operador distinto de igual a (=).

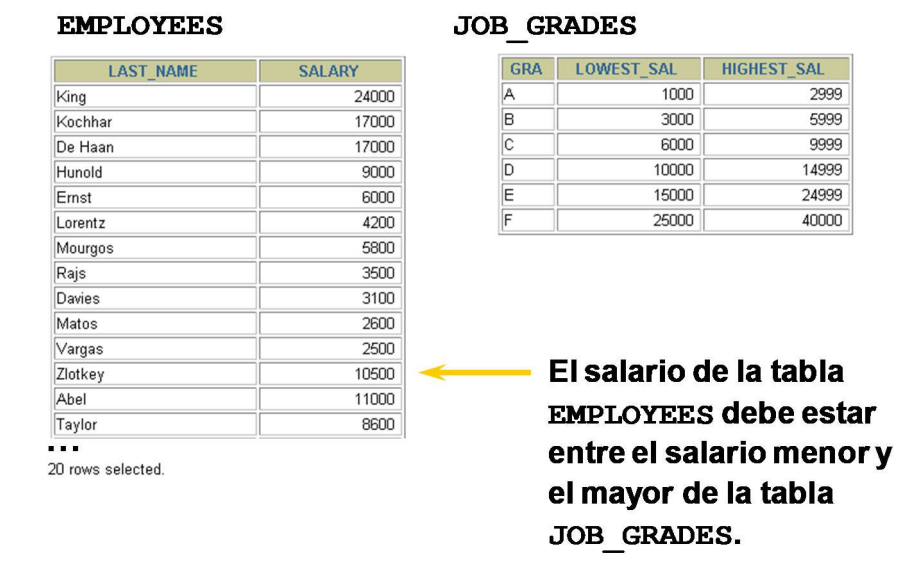

#### RECUPERACION DE REGISTROS CON UNIONES DE NO IGUALDAD

En el ejemplo de la figura, se crea una unión de no igualdad para evaluar el grado salarial del empleado. El salario debe estar entre cualquier par de rangos de salario bajo y alto.

Es importante observar que todos los empleados aparecen exactamente una vez en la lista cuando se ejecuta esta consulta y ninguno aparece repetido. Hay dos razones para ello:

- Ninguna de las filas de la tabla de grados de cargo contiene grados que se solapen, es decir, el valor de salario de un empleado solamente puede estar entre los valores de salario bajo y alto de una de las filas de la tabla de grados salariales.
- Todos los salarios de los empleados están dentro de los límites proporcionados por la tabla de grados de cargo, es decir, ningún empleado gana menos que el valor más bajo contenido en la columna LOWEST\_SAL o más que el valor más alto contenido en la columna HIGHEST\_SAL.

Nota: Se pueden utilizar otras condiciones, como <= and >=, pero BETWEEN es la más simple. Recuerde especificar primero el valor bajo y después el alto al utilizar BETWEEN.

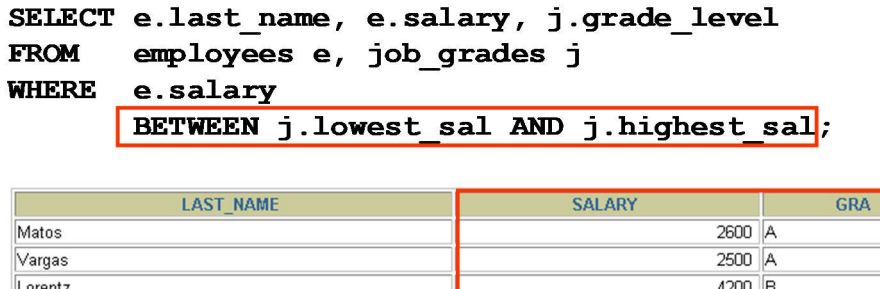

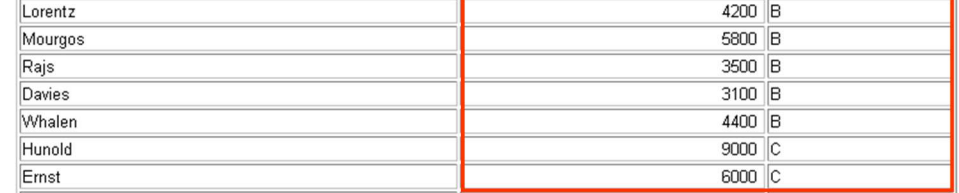

20 rows selected

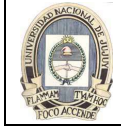

UNIVERSIDAD NACIONAL DE JUJUY FACULTAD DE INGENIERIA

#### UNIONES EXTERNAS

Si una fila no satisface una condición de unión, no aparecerá en el resultado de la búsqueda. Por ejemplo, en la condición de unión de igualdad de las tablas EMPLOYEES y DEPARTMENTS, el empleado Grant no aparece porque no hay identificador de departamento registrado para él en la tabla EMPLOYEES. En lugar de ver 20 empleados en el juego de resultados, se ven 19.

**EMPLOYEES** 

SELECT e.last\_name, e.department\_id, d.department\_name

FROM employees e, departments d

WHERE e.department\_id = d.department\_id;

#### **DEPARTMENTS**

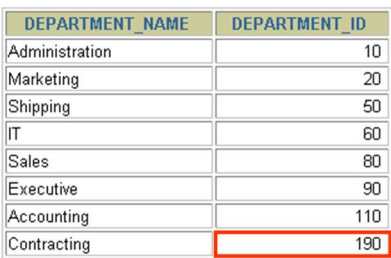

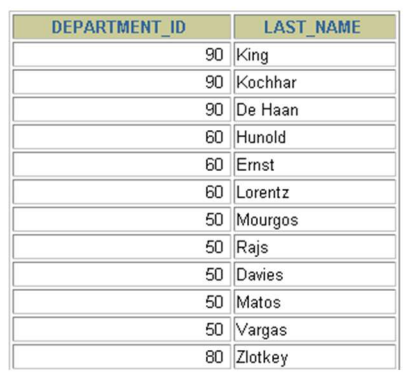

# No hay empleados en el departamento 190.

#### SINTAXIS DE UNIONES EXTERNAS

Las filas que faltan se pueden devolver si se utiliza un operador de unión externa en la condición de unión. El operador es un signo más entre paréntesis (+) y se coloca "al lado" de la unión que tiene información insuficiente. Este operador tiene el efecto de crear una o varias filas nulas, a las que se pueden unir una o varias filas de la tabla que no tiene información insuficiente.

En la sintaxis:

table1.column = es la condición que une (o relaciona) las tablas entre sí.

- table2.column (+) es el símbolo de unión externa, que se puede colocar en cualquier lado de la condición de cláusula WHERE, pero no en ambos. (Coloque el símbolo de unión externa a continuación del nombre de la columna en la tabla sin filas coincidentes.)
	- También puede utilizar una unión externa para ver filas que no cumplen la condición de unión.
	- El operador de unión externa es el signo más (+).

```
SELECT table1.column, table2.column
FROM
       table1, table2
WHERE
       table1.column(+) = table2.column;
SELECT table1.column, table2.column
FROM
       table1, table2
WHERE
       table1.column = table2.column(+);
```
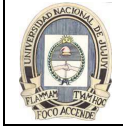

#### USO DE UNIONES EXTERNAS

En el ejemplo de la figura se muestran los apellidos de los empleados, los identificadores de departamento y los nombres de departamento. El departamento Contracting no tiene empleados. En la salida mostrada aparece el valor vacío.

#### Restricciones de Unión Externa

- El operador de unión externa puede aparecer solamente en un lado de la expresión, el lado en el que falta información. Devuelve las filas de una tabla que no tienen coincidencia directa en la otra tabla.
- Una condición que implique una unión externa no puede utilizar el operador IN ni estar enlazada a otra condición con el operador OR.

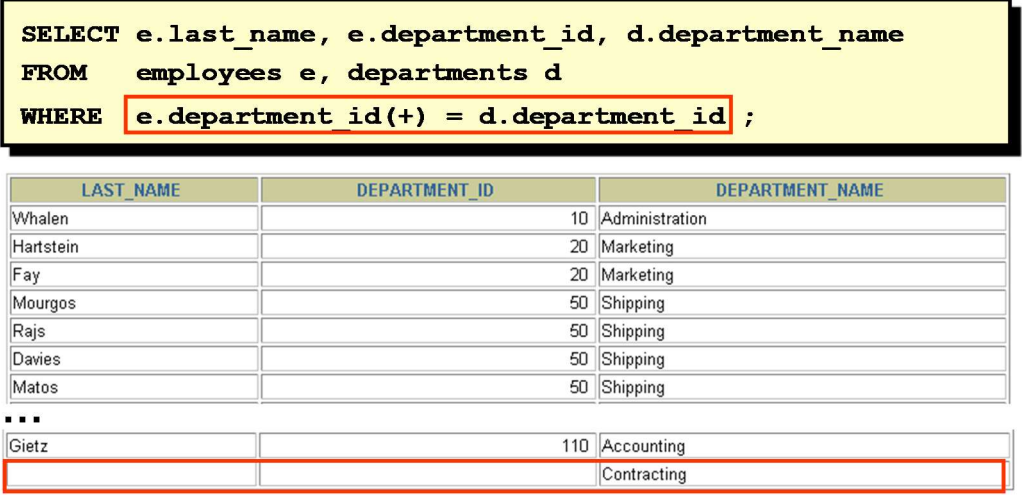

#### AUTOUNIONES

A veces, es necesario unir una tabla consigo misma. Para buscar el nombre del director de cada empleado, necesita unir la tabla EMPLOYEES consigo misma o realizar una autounión. Por ejemplo, para buscar el nombre del director de Whalen, necesita:

- Buscar a Whalen en la tabla EMPLOYEES mirando en la columna LAST\_NAME.
- Buscar el número de director para Whalen mirando en la columna MANAGER\_ID. El número del director de Whalen es 101.
- Buscar el nombre del director con EMPLOYEE\_ID 101 mirando en la columna LAST\_NAME. El número del empleado Kochhar es 101, por lo que Kochhar es el director de Whalen.

En este proceso, tiene que mirar dos veces en la tabla. La primera vez para buscar a Whalen en la columna LAST\_NAME y el valor 101 de MANAGER\_ID. La segunda vez mira la columna EMPLOYEE\_ID para buscar 101 y la columna LAST\_NAME para buscar a Kochhar

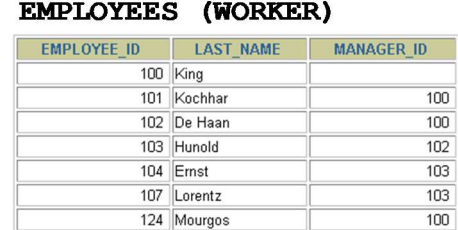

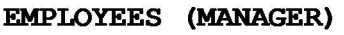

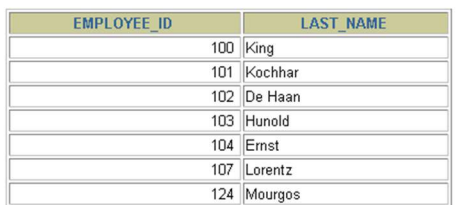

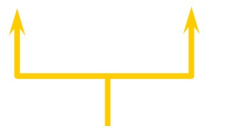

MANAGER ID en la tabla WORKER es igual a EMPLOYEE ID en la tabla MANAGER.

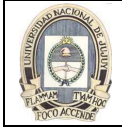

#### UNION DE UNA TABLA CONSIGO MISMA

El ejemplo de la figura une a la tabla EMPLOYEES consigo misma. Para simular dos tablas en la cláusula FROM, hay dos alias, w y m, para la misma tabla, EMPLOYEES.

En este ejemplo, la cláusula WHERE contiene la unión que significa "donde el número de director de un trabajador coincide con el número de empleado para el director".

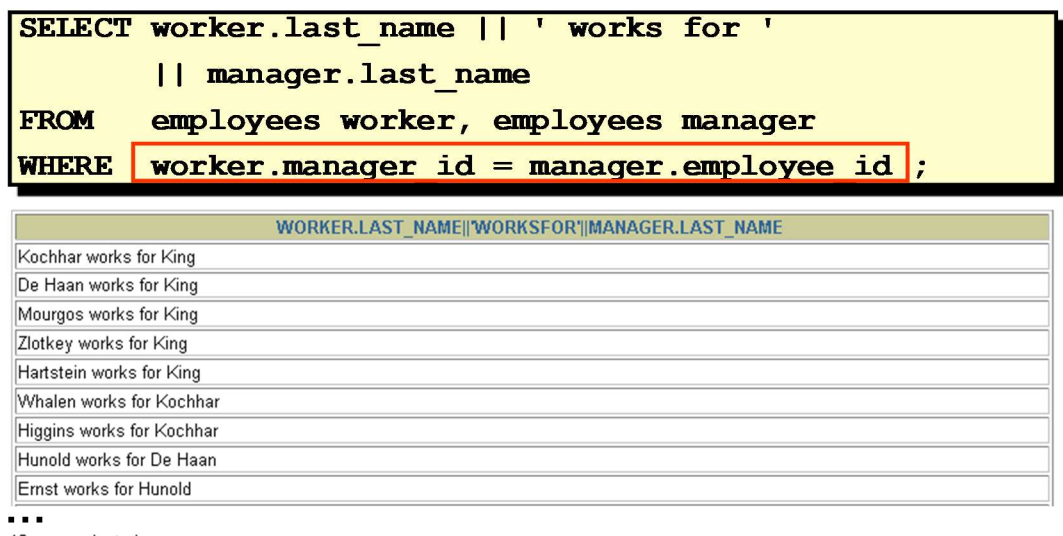

19 rows selected

#### UNION DE TABLAS UTILIZANDO LA SINTAXIS SQL:1999

Al utilizar la sintaxis SQL: 1999, puede obtener resultados iguales a los mostrados en páginas anteriores.

### Utilice una unión para consultar datos de más de una tabla.

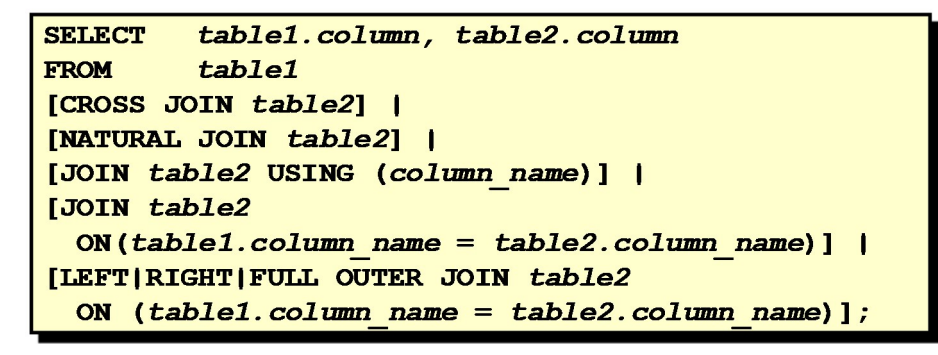

#### CREACION DE UNIONES CRUZADAS

El ejemplo de la figura ofrece resultados iguales a los siguientes:

 SELECT last\_name, department\_name FROM employees, departments;

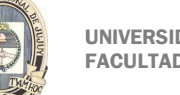

- $\bullet$ La cláusula CROSS JOIN produce varios productos entre dos tablas.
- Es lo mismo que un producto Cartesiano entre las dos tablas.

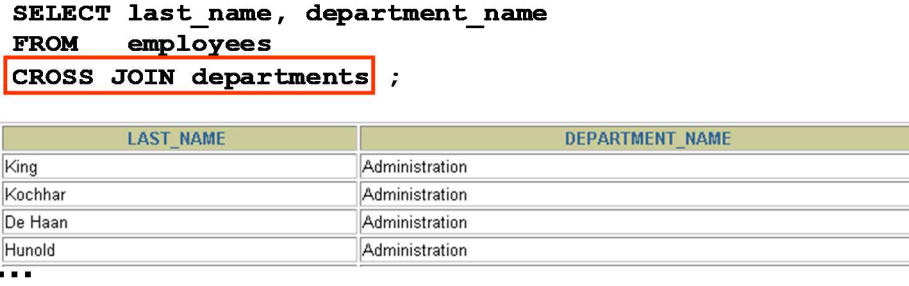

#### CREACION DE UNIONES NATURALES

En las versiones anteriores de Oracle, no era posible realizar una unión sin especificar de forma explícita las columnas en las tablas correspondientes. En Oracle9i se puede dejar que se termine automáticamente la unión basada en columnas de las dos tablas que tienen tipos de dato y nombres coincidentes, utilizando las palabras clave NATURAL JOIN.

Nota: La unión sólo puede ocurrir en columnas que tengan los mismos nombres y tipos de dato en las dos tablas. Si las columnas tienen el mismo nombre, pero distintos tipos de dato, la sintaxis NATURAL JOIN produce un error

#### RECUPERACION DE REGISTROS CON UNIONES NATURALES

En el ejemplo de la figura, la tabla LOCATIONS está unida a la tabla DEPARTMENT por la columna LOCATION\_ID, que es la única columna con el mismo nombre en las dos tablas. Si estuvieran presentes otras columnas comunes, la unión las habría utilizado a todas.

#### Uniones de Igualdad

La unión natural también se puede escribir como unión de igualdad:

SELECT department\_id, department\_name,

departments.location\_id, city

FROM departments, locations

WHERE departments.location\_id = locations.location\_id;

#### Uniones Naturales con una Cláusula WHERE

Con la cláusula WHERE se implementan restricciones adicionales sobre una unión natural. El ejemplo siguiente limita las filas de salida a las que tienen un identificador de departamento igual a 20 ó 50.

SELECT department\_id, department\_name,

location id, city FROM departments NATURAL JOIN locations WHERE department id IN (20, 50):

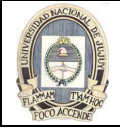

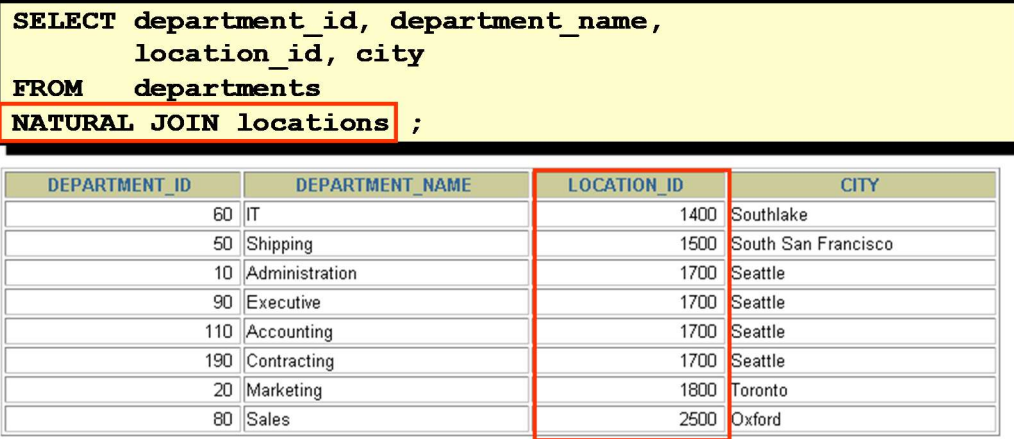

#### CREACION DE UNIONES CON LA CLAUSULA USING

Las uniones naturales utilizan todas las columnas con nombres y tipos de dato coincidentes para unir las tablas. La cláusula USING se puede utilizar para especificar solamente las columnas que se deben utilizar para una unión de igualdad. Las columnas de referencia en la cláusula USING no deben tener un cualificador (nombre o alias de tabla) en ningún lugar de la sentencia SQL.

Por ejemplo, esta sentencia es válida:

SELECT l.city, d.department\_name

FROM locations I JOIN departments d USING (location id)

WHERE location\_id = 1400;

Esta sentencia no es válida porque LOCATION\_ID está cualificado en la cláusula WHERE:

SELECT l.city, d.department\_name

FROM locations l JOIN departments d USING (location\_id)

WHERE d.location  $id = 1400$ :

ORA-25154: column part of USING clause cannot have qualifier

La misma restricción se aplica también a las uniones NATURAL. Por lo tanto, las columnas que tienen el mismo nombre en las dos tablas se deben utilizar sin ningún cualificador.

#### RECUPERACION DE REGISTROS CON LA CLAUSULA USING

El ejemplo mostrado une la columna DEPARTMENT\_ID de las tablas EMPLOYEES y DEPARTMENTS y muestra de este modo la ubicación en la que trabaja un empleado.

También se puede escribir como unión de igualdad:

SELECT employee\_id, last\_name,

employees.department\_id, location\_id

FROM employees, departments

WHERE employees.department\_id = departments.department\_id;

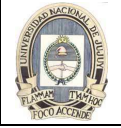

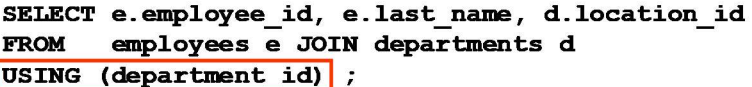

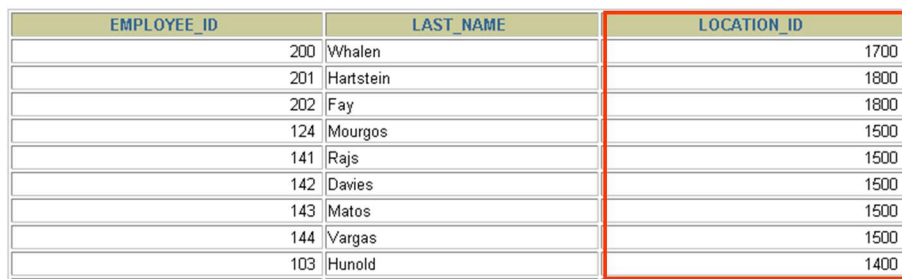

#### CREACION DE UNIONES CON LA CLAUSULA ON

Utilice la cláusula ON para especificar una condición de unión. Esto le permite especificar condiciones de unión distintas de cualquier condición de búsqueda o filtro en la cláusula WHERE. Esta cláusula facilita la comprensión del código.

#### RECUPERACION DE REGISTROS CON LA CLAUSULA ON

La cláusula ON también se puede utilizar como se indica a continuación para unir columnas que tienen nombres distintos:

SELECT e.last\_name emp, m.last\_name mgr

FROM employees e JOIN employees m

ON (e.manager\_id = m.employee\_id);

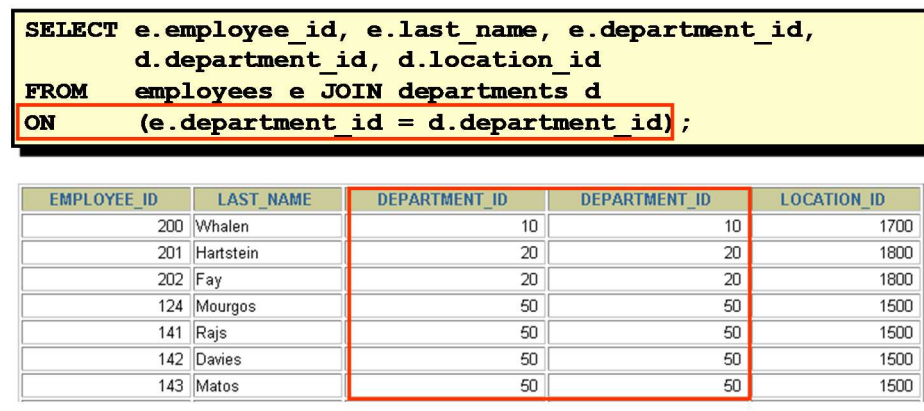

 $\cdots$ 19 rows selected.

# CREACION DE UNIONES EN TRES SENTIDOS CON LA CLAUSULA ON

Una unión en tres sentidos es una unión de tres tablas. En la sintaxis conforme con SQL: 1999, las uniones se realizan de izquierda a derecha, por lo que la primera que se realiza es EMPLOYEES JOIN DEPARTMENTS. La primera condición de unión puede hacer referencia a columnas de EMPLOYEES y de DEPARTMENTS, pero no a columnas de referencia en LOCATIONS. La segunda condición de unión puede hacer referencia a columnas de las tres tablas.

También se puede escribir como unión de igualdad en tres sentidos:

SELECT employee\_id, city, department\_name

FROM employees, departments, locations

WHERE employees.department\_id = departments.department\_id

AND departments.location\_id = locations.location\_id;

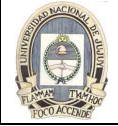

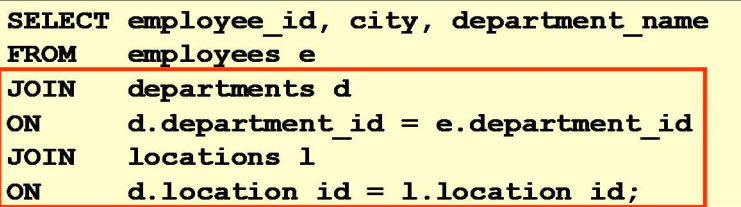

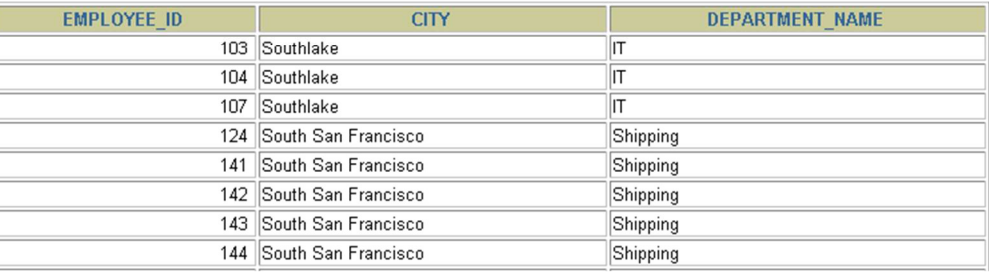

#### UNIONES INNER FRENTE A OUTER

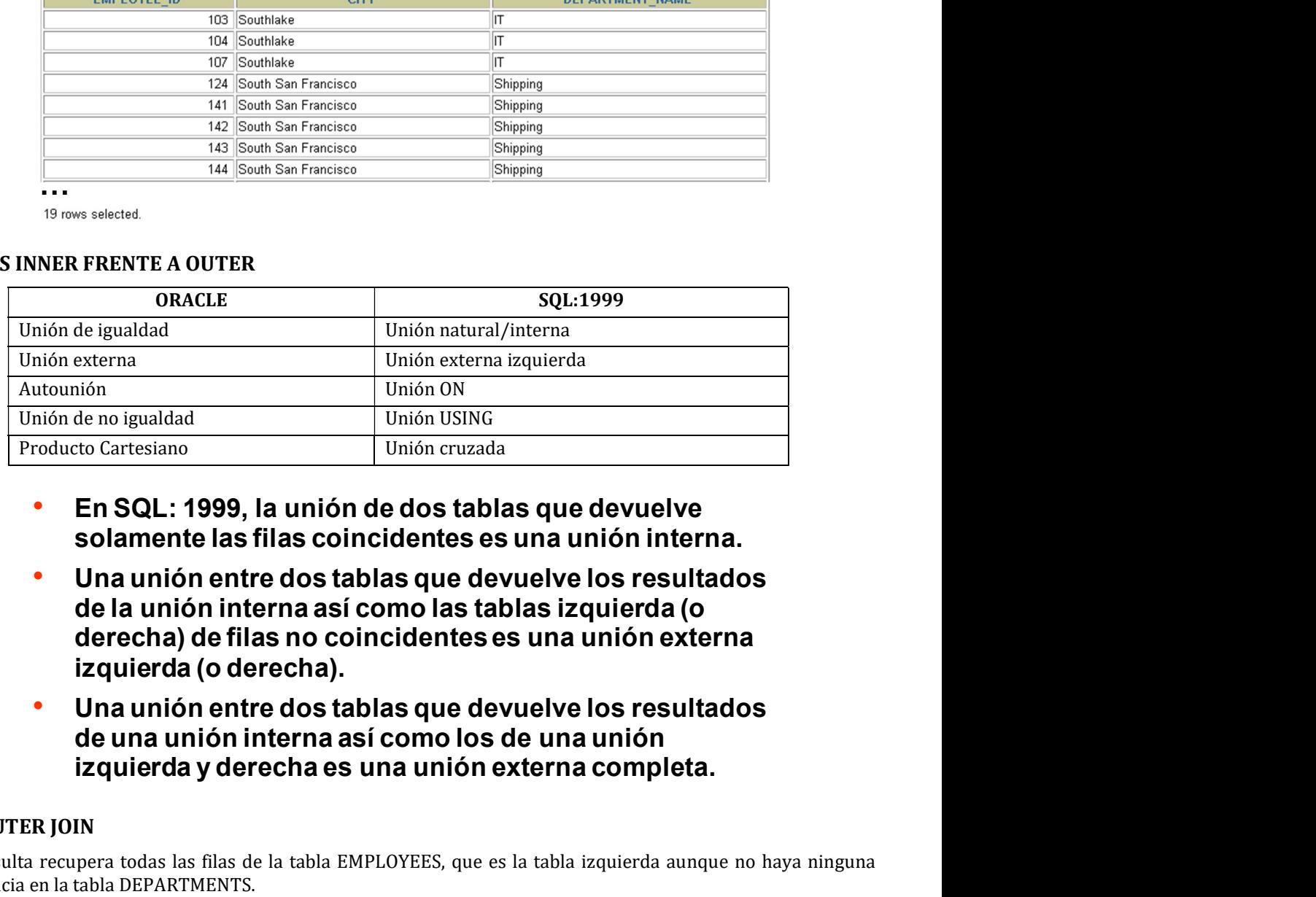

- 
- 
- 

#### LEFT OUTER JOIN

Esta consulta recupera todas las filas de la tabla EMPLOYEES, que es la tabla izquierda aunque no haya ninguna coincidencia en la tabla DEPARTMENTS.

En versiones anteriores esta consulta se terminó como se indica a continuación:

SELECT e.last\_name, e.department\_id, d.department\_name

FROM employees e, departments d

WHERE d.department  $id_f$  (+) = e.department  $id$ :

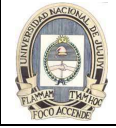

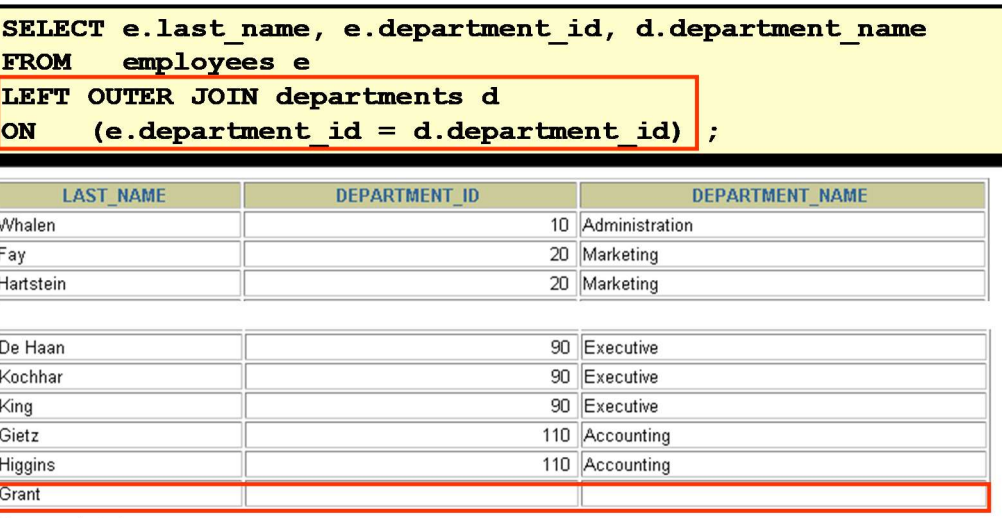

#### RIGHT OUTER JOIN

Esta consulta recupera todas las filas de la tabla DEPARTMENTS, que es la tabla derecha aunque no haya ninguna coincidencia en la tabla EMPLOYEES.

En versiones anteriores esta consulta se terminó como se indica a continuación:

SELECT e.last\_name, e.department\_id, d.department\_name

FROM employees e, departments d

WHERE d.department\_id = e.department\_id (+);

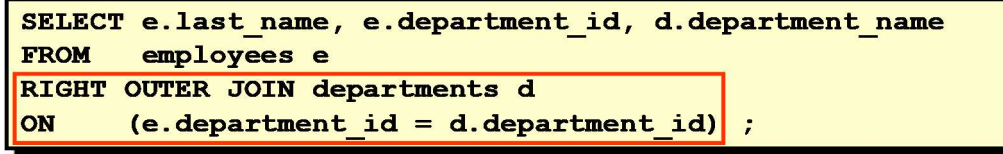

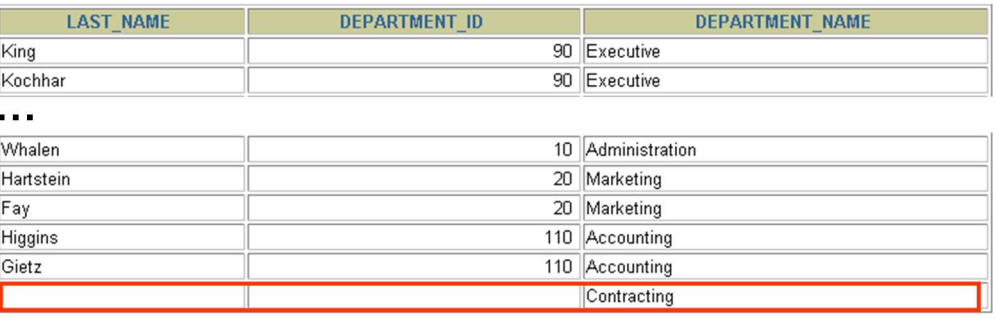

20 rows selected.

#### FULL OUTER JOIN

Esta consulta recupera todas las filas de la tabla EMPLOYEES, aunque no haya ninguna coincidencia en la tabla DEPARTMENTS. También recupera todas las filas de la tabla DEPARTMENTS, aunque no haya ninguna coincidencia en la tabla EMPLOYEES.

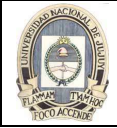

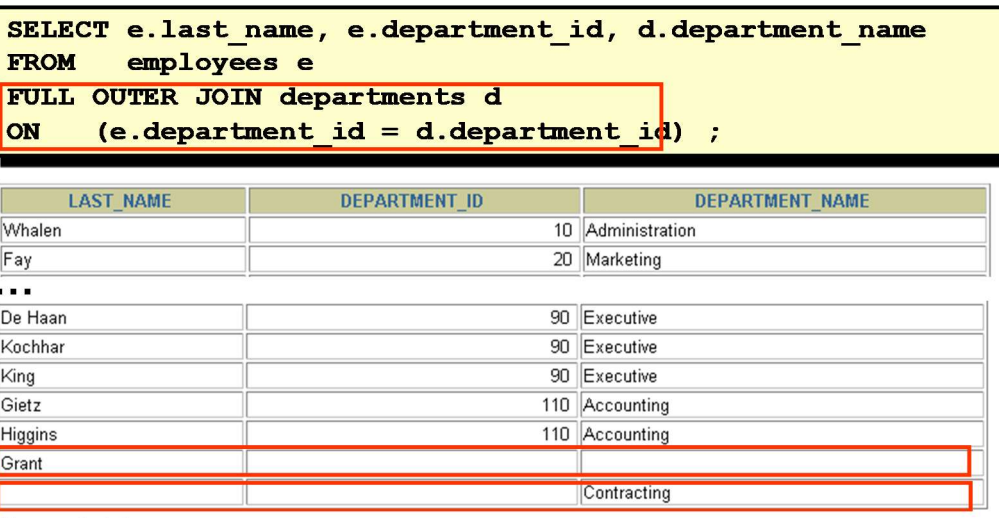

#### CONDICIONES ADICIONALES

Puede aplicar condiciones adicionales en la cláusula WHERE. En el ejemplo mostrado se realiza una unión en las tablas EMPLOYEES y DEPARTMENTS y, además, solamente se visualizan los empleados con un identificador de director igual a 149.

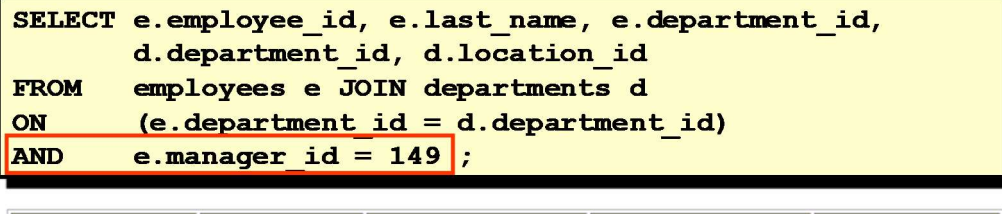

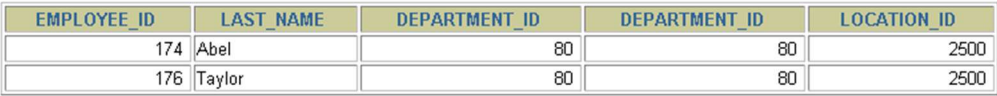